# **Тема 3. Основи сіткового і календарного планування проектів**

# **Ключові слова: планування, графік, сітковий графік, фіктивна робота.**

### $\Pi$ **JIAH**

1. Загальна характеристика і види сіткових графіків

2. Графіки передування: порядок побудови і показники

3. Особливості стрілчастих графіків

4. Методи скорочення тривалості виконання проекту

5. Календарне планування проектів

### **1. Загальна характеристика і види сіткових графіків**

Структуризація проекту, є початковим кроком у плануванні проекту і вирішує завдання визначення першої його основної цілі — планування обсягів робіт. Паралельно застосуванню багатоспрямованої структуризації йде оцінка затрат і ресурсів по роботах і проекту в цілому.

**Сіткове планування полягає у створенні логічних діаграм послідовності виконання проектних робіт — сіткових графіків — і визначенні тривалості цих робіт та проекту в цілому з метою подальшого контролю.** 

Сіткове планування полягає передусім у побудові сіткового графіка та обчисленні його параметрів.

**Сітковий графік** *—* **це графічне подання робіт проекту, яке відбиває їх послідовність та взаємозв'язок.** Для його побудови потрібно мати таку інформацію: список робіт; логічні зв'язки між ними, тривалість виконання робіт.

**Робота (операція)** може бути визначена як дія, необхідна для реалізації проекту. B сіткових графіках роботи здебільшого мають свій номер або код, який присвоюється їм при складанні WBS і наводиться у CTR-словнику.

Першими у сітковому плануванні почали застосовувати саме **стрілчасті графіки**. Для них характерним є зображення роботи у вигляді стрілки (звідси й пішла назва цього графіка), а логічні зв'язки між роботами встановлюються так званими подіями, які зображаються у вигляді кіл, що свідчать про початок і закінчення тієї чи іншої роботи.

**Графіки передування** отримали свій розвиток із широким застосуванням програмного забезпечення і сьогодні потіснили стрілчасті графіки. В них, на відміну від попередніх, роботи подано у вигляді прямокутників, а стрілками позначаються логічні зв'язки.

Для полегшення сприйняття інформації про логічні зв'язки між роботами її подають зазвичай у вигляді таблиці.

**Тривалість роботи —** це час від її початку до закінчення. Залежно від типу проекту тривалість може визначатися у годинах, змінах, днях, тижнях, місяцях.

**Kaлeндap pобіт** *—* дoкyмeнт, який пoкaзує кaлeндapні дати почaтку і завершення pобіт виходячи з режиму роботи проектної команди, вихідних та святкових днів.

### **2. Графіки передування: порядок побудови і показники**

Оскільки, як зазначалося, графіки передування набули в останні десятиліття більш широкого використання, розгляньмо порядок їх побудови і обчислення необхідних параметрів. **Побудова й обчислення параметрів сіткового графіка здійснюється у декілька кроків.** 

*1-й крок***.** *Визначення переліку й послідовності виконання робіт.* Безпосередньо перелік робіт можна отримати з робочої структури проекту, проте WBS не показує, у якій послідовності мають виконуватися зазначені у ній роботи. Тому логічні зв'язки між ними повинен встановити сам менеджер.

### *2-й крок*. *Графічна побудова сіткового графіка.*

Якщо виходити з таблиці, то на виконання проекту потрібно 52 тижні. Проте ми бачимо, що деякі роботи (наприклад 811, 812, 813) виконуються водночас, тобто паралельно. То скільки ж потрібно часу для виконання усього проекту? Поки що неможливо відповісти на це запитання.

 Необхідно накреслити сітковий графік із зображенням робіт і логічних зв'язків між ними. Розміщення на графіку умовних позначок може бути різним у різних програмах, проте завжди наводиться так званий ключ, який визначає місця параметрів.

#### *3-й крок***.** *Означення тривалості робіт.*

Якщо позначити тривалість роботи як *t*, то графік матиме вигляд, як це подано на рис. 1.

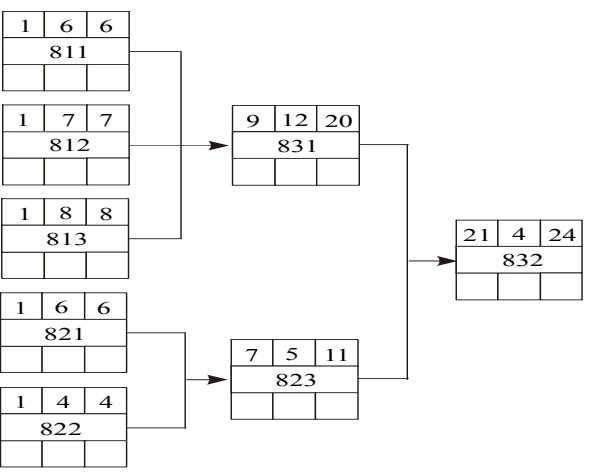

Рис. 1. Сітковий графік проекту з обчисленими ранніми термінами початку і завершення робіт

## *4-й крок. Визначення ранніх термінів початку і закінчення проектних робіт шляхом «прямого проходження».*

**Шлях** — це послідовність взаємопов'язаних робіт від початку до завершення виконання проекту. У нашому прикладі можна назвати таких принаймні три:

 $\textbf{I. } 811 - 831 - 832;$  $II. 821 - 823 - 832;$ **ІІІ.** 822 — 823 — 832.

Обчислюють так звані ранні терміни початку і завершення робіт прямим проходженням від першої до останньої роботи проекту.

**Ранній початок** (**ES** — Early Start) — найбільш ранній можливий термін початку роботи.

**Раннє закінчення** (**EF** — Early Finish) — найбільш ранній можливий термін завершення роботи.

Ці параметри обчислюються за такими формулами

$$
EF_i = ES_i + t_i - 1;
$$
  
\n
$$
ES_{i+1} = EF_i + 1,
$$
  
\n(1)  
\n(2)

де *EF<sup>i</sup>* — ранній термін завершення *і*-ї роботи;

*ES<sup>i</sup>* — ранній термін початку *і*-ї роботи;

*t<sup>i</sup>* — тривалість *і*-ї роботи;

 $ES_{i+1}$  — ранній початок роботи  $i+1$ .

*5-й крок. Визначення пізніх термінів початку і завершення робіт «зворотним проходженням».* 

**Пізній початок** (**LS** — Late Start) — найпізніший можливий термін початку роботи, після якого затримка вплине на строк завершення виконання усього проекту.

**Пізнє закінчення** (**LF** — Late Finish) — найпізніший можливий термін завершення роботи.

Ці терміни обчислюються за такими формулами

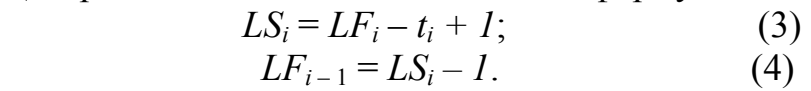

Обчислюючи пізні терміни, користуються таким правилом: **якщо після певної роботи йдуть дві паралельні, то пізнє завершення цієї роботи визначається з огляду на найбільш ранній з пізніх початків наступних робіт**.

*6-й крок. Визначення критичного шляху і запасу часу по роботах***.**

Роботи, у яких ранні й пізні терміни початку і закінчення збігаються, називають **критичними**.

Роботи, у яких ранні й пізні терміни початку і закінчення не збігаються, називають **некритичними**.

**Критичний шлях утворюється послідовністю критичних робіт. Це найдовший з усіх існуючих у проекті шляхів, який показує найменший час, який потрібно, аби повністю виконати усі роботи за проектом.** 

**Запас часу** (**F —** Float) — це той максимальний час, на який можна відкласти початок некритичної роботи, щоб при цьому не змінилась тривалість реалізації усього проекту. Він обчислюється за формулами

(5)

$$
F_i = LS_i - \overline{ES}_i
$$

або

$$
F_i = LF_i - EF_i. \tag{6}
$$

Якщо менеджер хоче скоротити термін виконання проекту, він має прагнути до скорочення термінів виконання передусім критичного шляху.

# **3. Особливості стрілчастих графіків**

Як зазначалося, у стрілчастих сіткових графіках кожна робота (діяльність) позначається стрілкою, а її початок і кінець — подіями, які мають порядкові номери.

Для проекту організації комп'ютерного центру стрілчастий графік матиме такий вигляд (рис. 2). Як бачимо, на ньому з'явилися так звані **фіктивні роботи**, зображені пунктирною лінією, притаманні саме цьому виду сіткового планування.

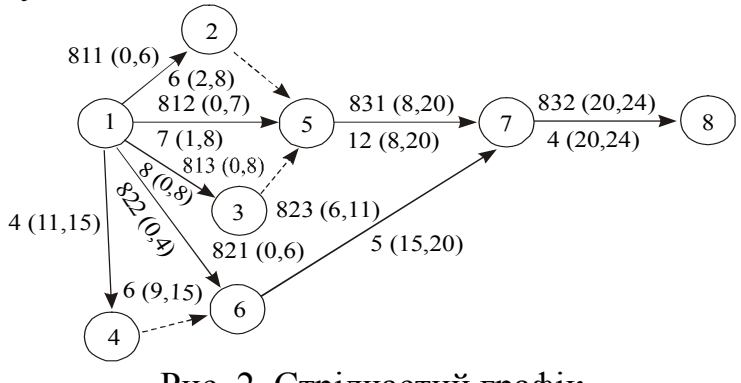

Рис. 2. Стрілчастий графік

**Фіктивна робота** — це робота, яка не існує і не має тривалості. Вона використовується для спрощення графічної побудови графіка, щоб не було двох робіт з однаковими подіями початку і завершення. Параметри стрілчастого графіка обчислюються за тими ж кроками, що й у графіках передування, проте методика обчислення може бути дещо іншою, що, втім, не позначиться на підсумку.

Якщо вважати, що виконання проекту починається з нульової позначки у часі, то параметри визначатимуться за формулами

$$
EF_i = ES_i + t_i; \tag{7}
$$

$$
ES_{i+1} = EF_i.
$$
 (8)

Для першої роботи ES завжди дорівнює нулю.

$$
LS_{i} = LF_{i} - t_{i}; \t\t (9) LF_{i} = LS_{i+1}. \t\t (10)
$$

Запас часу визначається за тією самою формулою, що й у графіках передування.

#### **4. Методи скорочення тривалості виконання проекту**

Менеджер проекту може використовувати такі **методи скорочення тривалості робіт**:

1) перерозподіл ресурсів від некритичних до критичних робіт (з метою скорочення терміну їх виконання) в межах запасу часу;

2) зміна логічних зв'язків (там, де це можливо): замість послідовних паралельні;

3) нове обчислення тривалості робіт критичного шляху (у міру надходження більшої інформації);

4) зміна режиму роботи (замість п'ятиденного тижня — шести- або семиденний), проте потрібно враховувати зниження продуктивності праці й збільшення затрат на оплату праці;

5) якщо внутрішні ресурси перевантажені, — використання субпідрядників (або тимчасових працівників);

6) зміна засобів транспортування матеріалів (якщо через застосовувані спричиняється затримка): замість залізниці або кораблів — літаки;

7) технічні зміни, які скорочують тривалість виконання роботи і спрощують її зміст (альтернативні матеріали, інші засоби складання тощо);

8) матеріальне стимулювання — премії за скорочення тривалості робіт;

9) підвищення рівня кваліфікації, яке підвищує ефективність праці;

10) поліпшення умов праці і мотивація (з використанням теорій Маслоу, Херзберга, Мак-Грегора);

11) якщо головні критерії — час і затрати, то скорочується обсяг робіт.

## **5. Календарне планування проектів**

**Календарне планування проекту, яке полягає у визначенні календарних дат виконання всіх робіт**, ставить за мету координацію діяльності залучених до проекту виконавців для забезпечення його успішного завершення, створення умов задля реагування на ринкові можливості та вчасного надходження доходів, що гарантує ефективність інвестицій.

Календарний план як перелік тільки планових параметрів проектних робіт втрачає свій сенс без порівняння з фактичними термінами їх виконання, тому частіше ведуть мову про **календарні графіки**.

**Календарний графік** відбиває планові й фактичні дані про початок, кінець і тривалість кожного робочого елементу WBS. У ньому також відмічається можлива гнучкість у даті початку роботи без ускладнення виконання усього проекту (тобто запас часу за некритичними роботами).

### **Види календарних графіків**

Існує два прийнятних шляхи подання календарного графіка:

― табличний — з переліком робіт із зазначенням тривалості їх виконання;

― діаграмний (балочні діаграми, або діаграми Гантта).

У таблиці вміщується перелік робіт на певному рівні WBS із датами початку, кінця, тривалості за кожною роботою. Цей спосіб дає необхідну інформацію для планування і контролю, проте йому бракує наочності.

Цей же графік робіт можна подати у вигляді балочної діаграми, або, як її ще називають, **діаграми Гантта**, за ім'ям німецького інженера, який вперше запропонував цей інструмент календарного планування проектів на початку ХХ століття.

Як бачимо з рис. 3, **діаграма Гантта є наочним джерелом такої проектної інформації**:

- які роботи є критичними, а які некритичними;
- який запас часу мають некритичні роботи;
- коли мають розпочинатися і завершуватися за планом проектні

роботи;

- якими є логічні зв'язки між роботами;
- яким є фактичне виконання робіт на певну дату.

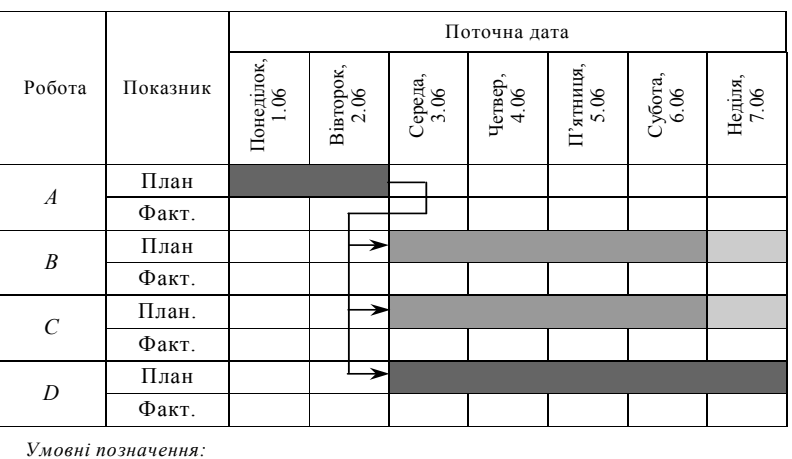

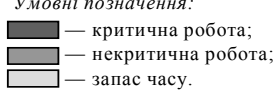

Рис. 3. Діаграма Гантта

### **Контрольні питання:**

1. Охарактеризуйте сутність та види календарно-сітьових планів.

2. Охарактеризуйте види графіків виконання робіт залежно від ступеня їх деталізації.

3. Сутність та елементи сітьового планування й управління.

4. В чому полягає відмінність між сітьовим графіком типу «роботазв'язок» та «події – робота»?

5. Визначте порядок та правила побудови сітьових графіків.

6. Охарактеризуйте часові параметри сітьових графіків та їх оптимізацію.

7. Які форми графічного відображення робіт проекту Ви знаєте?

8. Наведіть приклади застосування сіткового планування.

9. Охарактеризуйте елементи побудови сіткового графіка.

10.Які основні принципи побудови стрілчастих графіків та графіків передування?

11.Сутність, завдання та види календарних планів.

12.Назвіть основні етапи розробки календарних планів.

13.Яке значення сіткового планування в управлінні проектами?

14.Що таке критичний шлях?

15.Що таке оптимізація сіткового графіка?